### Extensions to the label commands

Daniel Klein daniel.klein@uni-kassel.de

University of Kassel

13th German Stata Users Group meeting IAB Nürnberg June 26, 2015

<span id="page-1-0"></span>

**[Outline](#page-1-0)** [Motivation](#page-2-0) Motivation [Illustrating examples](#page-7-0) [To do](#page-19-0) Operation III is not a strategy of the Motivation of the Motivation of the Motivation of the Motivation of the Motivation of the Motivation of the Motivation of t 000000

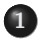

#### **1** [Motivation](#page-2-0)

### 2 [Illustrating examples](#page-7-0)

- [Enhancing existing label commands](#page-7-0)
- [Providing additional tools](#page-13-0)

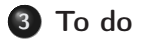

<span id="page-2-0"></span>

## Labels

#### One aspect of data managment

#### Data management tasks

- import datasets into Stata
- combine and/or reorganize datasets
- manage variables
- manage value and variable labels

 $\bullet$  ...

#### Labels in data management

- seem like a minor aspect, however ...
- label commands part of STATA [sic] version 1.0

[Outline](#page-1-0) **[Motivation](#page-2-0) Motivation** [Illustrating examples](#page-7-0) [To do](#page-19-0) To do To do To do To do To do To do To do To do To do To do To do To do To do To do To do To do To do To do To do To do To do To do To do To do To do To do To d nnnnnr

# Data management

Manipulating variables

#### Stata excels at manipulating variables

- consistent and intuitive syntax
- abbreviations and wildcard characters
- time-series operators and factor-variable notation
- change contents using expressions and functions
	- replace
- change contents using simple transformation rules
	- recode, mvdecode
- change names systematically
	- rename

[Outline](#page-1-0) **[Motivation](#page-2-0) Motivation** [Illustrating examples](#page-7-0) [To do](#page-19-0) To do To do To do To do To do To do To do To do To do To do To do To do To do To do To do To do To do To do To do To do To do To do To do To do To do To do To d

## Data management tasks

Manipulating labels

Manipulating labels is not as convenient

- label commands do have a consistent and intuitive syntax,  $but \dots$
- neither name abbreviations nor wildcard characters
	- need to know and spell out names
- expressions or functions not applicable
	- need to change integer values and text one at a time
- no equivalent to transformation rules
- changing value label names not straight forward

Potentials and Problems

Quite a few user-written additions

• labutil (Cox 2000, SSC), labeldup and labelrename (Weesie 2005, SJ), labelsof (Jann 2007, SSC), lablist (Newson 2007, SSC), labutil2 (Klein 2011, SSC) . . .

Fully functional, however . . .

- no shared naming conventions
	- sometimes not easy to locate appropriate tool for given problem
- often implement numerous (new) options
	- despite intuitive naming within given command/package great variation between (different authors') commands

[Outline](#page-1-0) **[Motivation](#page-2-0) Motivation** [Illustrating examples](#page-7-0) [To do](#page-19-0) To do To do Concording examples To do Concording examples To do Concording the Motivation of the Concording examples of the Concording of the Concording of the

## The elab package

#### Two overall objectives

- enhance functionality of existing label commands
- provide additional tools for managing labels

#### Further objectives

- consistent syntax within the package
- maximize similarity to official Stata's syntax

#### Building on the work of others

- drawing heavily on ideas and concepts from
	- Nick Cox, Jeroen Weesie, Ben Jann, . . .

<span id="page-7-0"></span>

[Outline](#page-1-0) [Motivation](#page-2-0) Motivation **[Illustrating examples](#page-7-0)** [To do](#page-19-0) Operation To do Operation To do Operation Composition<br>
Operation Composition Composition Composition Composition Composition Composition Composition Composition C 000000

### Type elab instead of label

. sysuse auto (1978 Automobile Data)

. elab list origin origin:

- 0 Domestic
- 1 Foreign

### Abbreviate value label names . . .

```
. elab list o
origin:
          0 Domestic
          1 Foreign
. elab define original ///
> 42 "foo" .a "don´t know" .b "NA"
. elab list o
o ambiguous abbreviation
r(111);
```
[Outline](#page-1-0) [Motivation](#page-2-0) Motivation **[Illustrating examples](#page-7-0)** [To do](#page-19-0) Outline To do Outline To do Outline To do Outline To do Outline To do Outline and the Company of the Company of the Company of the Company of the Company of the C 000000

### . . . and use wildcard characters

```
. elab list ori*n
origin:
           0 Domestic
           1 Foreign
. elab list ori~
l
original:
          42 foo
           .a don´t know
           .b NA
```
[Outline](#page-1-0) [Motivation](#page-2-0) Motivation **[Illustrating examples](#page-7-0)** [To do](#page-19-0) **To do OUTLINE CONSIDERENT CONSIDERENT CONSIDERENT** 000000

### Additional returned results

. return list

scalars:

$$
r(min) = 42
$$
  
\n
$$
r(max) = 42
$$
  
\n
$$
r(nemiss) = 2
$$
  
\n
$$
r(k) = 3
$$

macros:

r(name) : "original" r(labels) : ""foo" "don´t know" "NA"" r(values) : "42 .a .b"

# Specifying value label names indirectly

The vl. operator

```
. elab list vl.foreign
origin:
           0 Domestic
```

```
1 Foreign
```

> Subsets of integer to text mappings **Qualifiers**

```
. elab copy original emiss if missing(#)
. elab list emiss
missing:
           .a don´t know
           .b NA
```
• The # character represents integer values

<span id="page-13-0"></span>

## Changing value labels

using arithmetic expressions

- . elab copy origin domestic
- . elab replace domestic =  $1 #$
- . elab list origin domestic origin:
	- 0 Domestic
	- 1 Foreign

domestic:

- 0 Foreign
- 1 Domestic

### What about variable labels?

- . elab list (foreign) foreign "Car type" origin: 0 Domestic 1 Foreign
- Enclose variable names in parentheses

## Changing variable labels

using string functions

. elab replace (foreign) = strupper(@)

- . elab list (foreign) foreign "CAR TYPE" origin:
	- 0 Domestic
	- 1 Foreign
- The @ character represents text

Changing value labels

using transformation rules

- . elab recode origin  $(0/1 = 1/0)$ , define(domestic2)
- . return list

macros:

```
r(rules) : "(0 = 1) (1 = 0)"
```
. elab list domestic2 domestic2: 0 Foreign

1 Domestic

### Changing value label names

. sysuse nlsw88 (NLSW, 1988 extract)

. elab dir

occlbl

indlbl

racelbl

marlbl

gradlbl

smsalbl

unionlbl

[Outline](#page-1-0) [Motivation](#page-2-0) Motivation **[Illustrating examples](#page-7-0)** [To do](#page-19-0) Outline To do Outline To do Outline To do Outline To do Outline To do Outline Company of the Motivation of the Motivation of the Motivation of the Motivation of t  $000000$ 

## Changing value label names

- . elab rename (\*lbl) (vl\_\*)
- . elab dir
- vl\_union
- vl\_smsa
- vl\_grad
- vl\_mar
- vl\_race
- vl\_ind
- vl\_occ

### To do list much (a)do

#### <span id="page-19-0"></span>The plan

- rewrite programming tools using more subroutines and Mata
	- current version works but neither good style nor easy to enhance and debug
- fix known bugs in some routines (e.g. elab recode)
- **•** revise documentation
- release first version, hopefully until end of 2015
- and add some more bells and whistles later on
	- explicit subscripting for # and @
	- o ds, relabel ...

[Outline](#page-1-0) [Motivation](#page-2-0) Motivation [Illustrating examples](#page-7-0) [To do](#page-19-0) To do CONDO CONDO CONDO CONDO CONDO CONDO CONDO CONDO CONDO CONDO CONDO CONDO CONDO CONDO CONDO CONDO CONDO CONDO CONDO CONDO CONDO CONDO CONDO CONDO CONDO CONDO CO

### To do list much (a)do

#### The plan

- rewrite programming tools using more subroutines and Mata
	- current version works but neither good style nor easy to enhance and debug
- fix known bugs in some routines (e.g. elab recode)
- **•** revise documentation
- release first version, hopefully until end of 2015
- and add some more bells and whistles later on
	- explicit subscripting for # and @
	- o ds, relabel ...

For now

- Thank audience for attention
- Answer questions and remember comments and suggestions